## 02.10 Create a Word Cloud

Targets:

- 1. Select a poem or song lyric that expresses "Motto of Your Life"
- 2. Use Scalable Text
- 3. Use Contrast to bring the drive the viewer through the design
- 4. Use Hierarchy to explain to viewer the most important ideas in your poem or lyric
- 5. Use Repetition to keep the unity in tack
- 6. Use Alignment to either organize or create chaos
- 7. Use Proximity to force the viewer to see why this poem or lyric is your Motto

New Vocabulary:

- 1. Scalable Text: text that can be resized to fit any area. Created by one mouse click, adding text, holding the shift key to constrain, and drag corner until figure is desired size.
- 2. Figure: any object that occupies space on an artboard surface.
- 3. Rotation Tool: 0

Process:

- 1. Create an artboard that is 11"x8.5"
- 2. Select a heavy typeface that is easy to read
- 3. Create a new figure for each word of your poem or lyric
- 4. Now manipulate the figures (words) to create a design that best uses the negative space.
- 5. Color is optional
- 6. Be able to defend your Graphic Design Rules choices

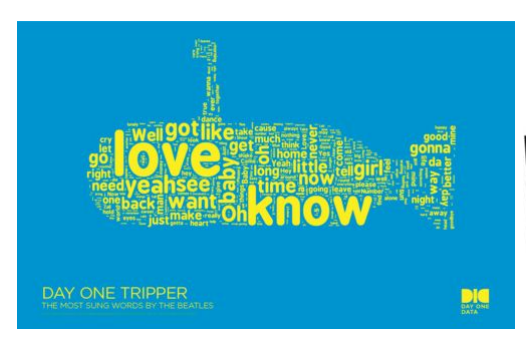

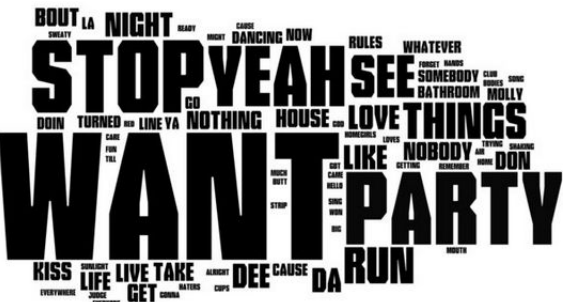

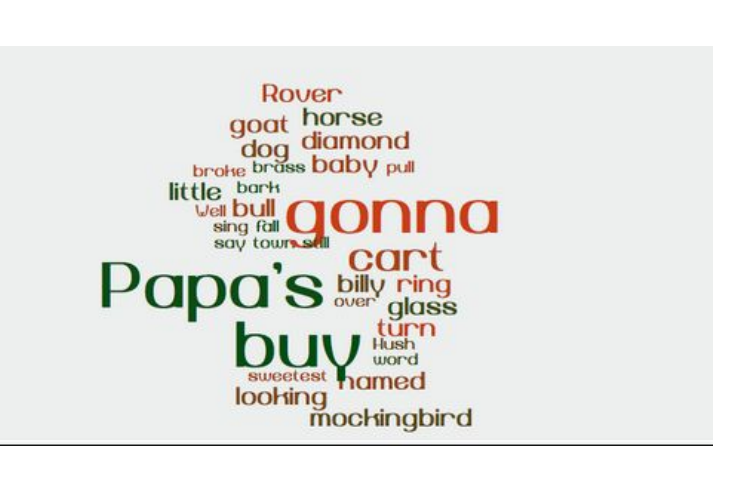